# Secure Data Center

# Antragsleitfaden für sensible GESIS Daten

## Inhaltsverzeichnis

desis

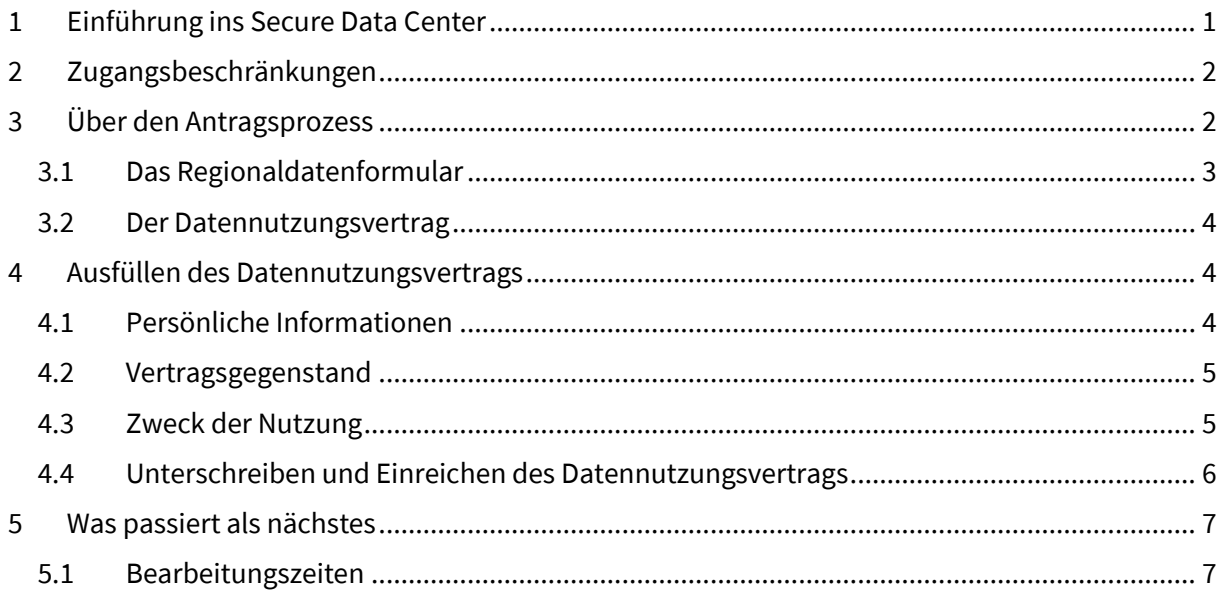

## <span id="page-0-0"></span>**1 Einführung ins Secure Data Center**

Das Secure Data Center ermöglicht den Zugang zu einer Reihe von sensiblen Forschungsdaten, die besonderen Zugangsvoraussetzungen und Einschränkungen unterliegen. Sensible, eingeschränkt zugängliche Daten können nur im Safe Room in Köln analysiert werden, da sie nicht heruntergeladen werden können. Forschende müssen zunächst das Antragsverfahren abschließen. Sobald ihr Projekt genehmigt wurde, können Forschende einen Termin für einen Besuch im Safe Room vereinbaren. In der Safe-Room-Umgebung bieten wir Zugang zu einer Reihe von Statistik- und Office-Software, einschließlich R, RStudio, Stata und SPSS.

Ein On-Site Zugang zu diesen Datensätzen ist auch über die Safe Rooms im German Microdata Lab (GML), GESIS Mannheim und im UK Data Service SecureLab, Colchester UK möglich. Bitte entnehmen Sie der nachstehenden Tabelle, welche Daten an welchem Standort verfügbar sind und an welchen Tagen Besuche möglich sind.

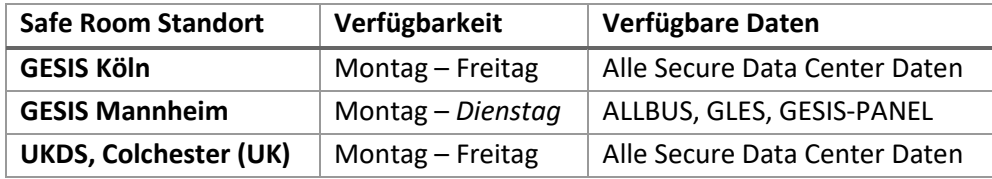

Forschende müssen zunächst den Standardantragsprozess für das Secure Data Center abschließen, bevor sie einen Besuch an diesen Standorten planen können.

## <span id="page-1-0"></span>**2 Zugangsbeschränkungen**

Sensible Daten stehen im Secure Data Center nur Forschenden zur Verfügung, die die folgenden Anforderungen erfüllen:

- Sie müssen mindestens den Status einer promovierenden Person haben
- Sie müssen an einer anerkannten Forschungseinrichtung tätig sein
- Sie müssen ein klar spezifiziertes Forschungsprojekt haben
- Sie müssen alle spezifischen Zugangsbeschränkungen für die Studie, die Sie nutzen möchten, überprüfen (diese finden Sie auf der Microsite der Studie, die über die Suchfunktion der GESIS-Website auffindbar ist)
- Sie müssen in der Lage sein, zu einem der ausgewiesenen Safe Rooms zu reisen, um auf die Daten zuzugreifen

# <span id="page-1-1"></span>**3 Über den Antragsprozess**

Die Beantragung sensibler Daten umfasst mehrere Schritte, die abgeschlossen sein müssen, bevor der Zugang gewährt werden kann. Wir informieren Sie über alle noch ausstehenden Schritte und stehen Ihnen für alle Fragen zur Verfügung. Bitte lesen Sie den Leitfaden und füllen Sie alle Formulare vollständig aus, um Verzögerungen bei Ihrer Antragstellung zu vermeiden.

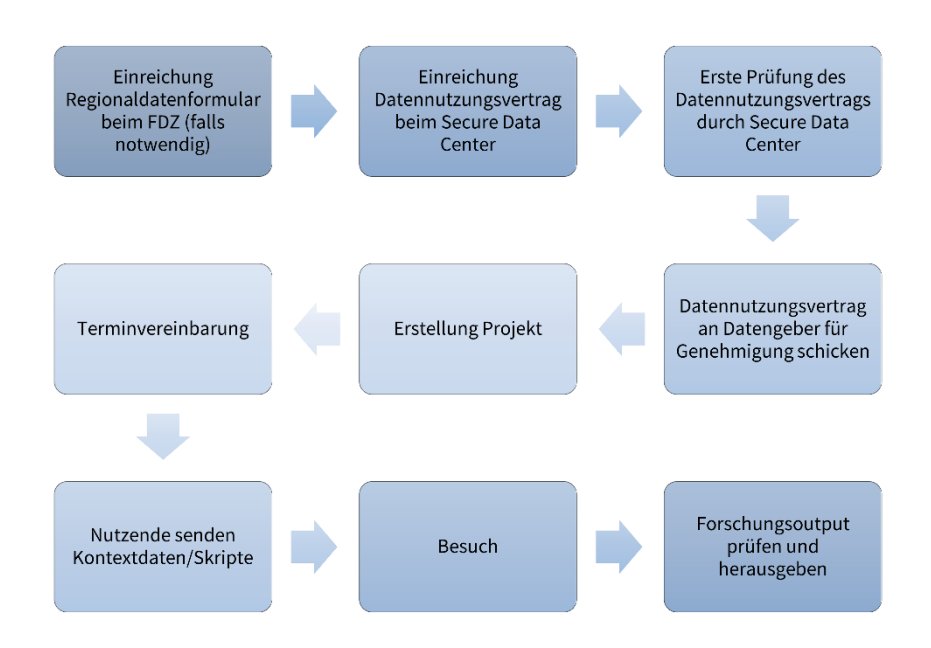

#### <span id="page-2-0"></span>**3.1 Das Regionaldatenformular**

Bei einigen Studien, wie z. B. dem ALLBUS, müssen Forschende vor der Antragstellung für Regionalund Geodaten ein Formular für regionale Daten ausfüllen und an den Datengeber schicken. Sie sollten die entsprechende Webseite für den von Ihnen angeforderten Datensatz besuchen und die dortigen Anweisungen genau befolgen.

Beispielsweise finden Sie auf der Webseite der ALLBUS-Studie die folgende Anweisung mit einem Link zum Formular für regionale Daten.

Bitte setzen Sie sich zunächst mit dem ALLBUS-Nutzendenservice in Verbindung und senden Sie uns das ausgefühlte ALLBUS-Regionaldatenformular zu in dem Sie genau spezifizieren, welche ALLBUS-Datensätze und welche Regionalvariablen Sie benötigen. Bitte beachten Sie dass wir aufgrund der Eülle Anfragen Studierenden leider keinen Datenzugriff gewähren können.

*<u>CSIS</u>* Leibniz-Institut

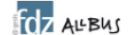

#### **ALLBUS Sensitive Regionaldaten - Nutzung im Secure Data Center (SDC)**

Sehr geehrte InteressentInnen der ALLBUS Sensitive Regionaldaten.

für eine genauere Beratung und zur Erstellung Ihres ALLBUS-Arbeitsdatensatzes möchten wir Sie um einige genauere Angaben zu Ihrem Vorhaben bitten.

- 1. Bitte nennen Sie Ihren Namen und die Institution, für die Sie arbeiten
- 2. Bitte nennen Sie den (voraussichtlichen) Titel und das geplante Publikationsformat Ihres Vorhabens, für das Sie die ALLBUS Sensitive Regionaldaten nutzen möchten (z.B. Artikel in Fachzeitschrift, Buchkapitel, Monographie). Falls Sie planen Ihre Analysen in mehr als einer Publikation zu veröffentlichen, führen Sie bitte alle einzeln auf

Klicken Sie auf diesen Link, um das zweiseitige Formular zu öffnen, das Sie bitte vollständig ausfüllen und dabei angeben, welche regionalen Informationen Sie benötigen. Bitte stellen Sie sicher, dass alle relevanten Felder ausgefüllt sind, da unvollständige Formulare nicht bearbeitet werden können.

Sobald das Formular ausgefüllt ist, sollte es per E-Mail an den entsprechenden Datengeber geschickt werden.

#### <span id="page-3-0"></span>**3.2 Der Datennutzungsvertrag**

Bevor der Zugang zu den Daten gewährt wird, muss jedes Projektmitglied, das mit den Daten arbeiten möchte, unseren Datennutzungsvertrag ausfüllen. Das Formular kann heruntergeladen werden im Abschnitt 'Ausfüllen des Datennutzungsvertrags'.

Der Datennutzungsvertrag ist ein rechtsverbindlicher Vertrag zwischen Ihnen und dem GESIS-Leibniz-Institut für Sozialwissenschaften. Sie sollten ihn sorgfältig lesen, da er die Bedingungen für die Nutzung sensitiver Daten über das Secure Data Center darlegt und Folgendes enthält:

- Informationen zu Ihrem Projekt, den Bedingungen und der Dauer der Nutzungsrechte
- Informationen zu Ihren Verantwortlichkeiten bezüglich der Sicherheit, z. B. keine Weitergabe oder Gefährdung von personenbezogenen Daten, keine unerlaubte Datenverknüpfung
- Informationen zu Strafen und Verstößen
- Unsere Vorschriften zu Zitationen und Veröffentlichungen

Sollten sich die Angaben im Datennutzungsvertrag ändern, nachdem er zur Genehmigung eingereicht wurde, z. B. wenn Sie die Organisation wechseln, Ihr Projektrahmen sich ändert oder Sie zusätzliche Daten benötigen, dann müssen Sie einen neuen Vertrag ausfüllen und einreichen. Der neue Datennutzungsvertrag müsste dann das Genehmigungsverfahren erneut durchlaufen, was zu Verzögerungen bei Ihrem Projekt führen würde. Bitte füllen Sie daher Ihren Vertrag sorgfältig aus. Wenn Sie nach dem Lesen des Abschnitts 'Ausfüllen des Datennutzungsvertrags' noch unsicher sind, wie Sie das Formular ausfüllen sollen, wenden Sie sich bitte an das Secure Data Center unter [sdc@ge](mailto:sdc@gesis.org)[sis.org.](mailto:sdc@gesis.org)

### <span id="page-3-1"></span>**4 Ausfüllen des Datennutzungsvertrags**

Der Datennutzungsvertrag ist ein PDF-Formular, das *elektronisch* ausgefüllt werden sollte. Sie können den Datennutzungsvertrag hier herunterladen: **[Datennutzungsvertrag](https://www.gesis.org/fileadmin/upload/dienstleistung/daten/secure_data_center/GESIS_Datennutzungsvertrag_SDC_On-Site.pdf)**. Dieser bildet Ihren Vertrag mit GESIS und muss gut lesbar sein. Daher werden handschriftlich ausgefüllte Datennutzungsverträge nicht akzeptiert. Die erforderlichen Informationen sind in vier Abschnitte unterteilt, und eine Anleitung zum Ausfüllen finden Sie in den folgenden Abschnitten.

#### <span id="page-3-2"></span>**4.1 Persönliche Informationen**

**Nachname und Vorname:** Hier sollte nur eine antragstellende Person genannt werden, andere Projektmitglieder müssen ihren eigenen Datennutzungsvertrag ausfüllen.

**E-Mail:** Dies sollte Ihre institutionelle E-Mail-Adresse sein, NICHT Ihre persönliche E-Mail-Adresse. Bei mehreren Instituten verwenden Sie bitte die E-Mail-Adresse des im Vertrag angegebenen Instituts.

**Institution:** Dies ist die Forschungseinrichtung, an die Sie angegliedert sind. Wenn Sie mehrere Zugehörigkeiten haben, geben Sie bitte die Einrichtung an, mit der das Projekt verbunden ist. **Dienstanschrift:** Dies ist die Adresse der im Datennutzungsvertrag angegebenen Einrichtung. **Position des/der Datenempfängers/in:** Dies ist Ihre Stellenbezeichnung oder akademische Position, z. B. ordentliche Professorin, wissenschaftlicher Mitarbeiter, Postdoktorandin.

#### <span id="page-4-0"></span>**4.2 Vertragsgegenstand**

Bitte geben Sie die Angaben zu allen Datensätzen an, die Sie benötigen. Einige Studien, die zusätzliche spezifische Variablen enthalten, wie z. B. den amtlichen Gemeindeschlüssel, stellen die zusätzlichen Variablen unter einer anderen Studiennummer zur Verfügung. Daher müssen Sie sowohl die Erhebungsdaten als auch den Datensatz mit den geografischen Einheiten anfordern. Sie finden die erforderlichen Informationen zu jedem Datensatz auf der Website über die GESIS-Suche unter [www.gesis.org.](http://www.gesis.org/)

**Titel der Studie:** Die genaue Bezeichnung ist im Datenkatalogeintrag für den Datensatz zu finden. **Studiennummer:** Dies ist die ZA-Nummer (z. B. ZA5260), die im Datenkatalogeintrag zu finden ist. **Persistent Identifier/DOI:** Dies ist der Digital Object Identifier, der im Datenkatalogeintrag zu finden ist.

**Ggf.: spezifische Variablen:** Bitte fügen Sie die Namen aller sensiblen Variablen hinzu, die Sie separat zu den bereits verfügbaren Daten hinzufügen möchten.

#### <span id="page-4-1"></span>**4.3 Zweck der Nutzung**

**Titel des Forschungsvorhabens:** Titel des Forschungsprojekts.

**Beginn des Vorhabens:** Entweder der offizielle Beginn des Forschungsprojekts oder das heutige Datum.

**Ende des Vorhabens:** Dies ist das Datum, an dem Ihr Vertrag (und Ihr Zugang zu den Daten) ausläuft. Verträge können aus rechtlichen Gründen nicht verlängert werden. Wenn Sie also mehr Zeit benötigen, müssen Sie einen neuen Datennutzungsvertrag für ein neues Projekt einreichen. Wir empfehlen Ihnen daher, genügend Zeit für unvorhergesehene Ereignisse einzuplanen, z. B. für Überarbeitungen, die für die Veröffentlichung in einer Fachzeitschrift erforderlich sind.

**Ggf.: (Kontext-)Daten, die zugespielt werden sollen:** Wenn Sie weitere Daten zu den in diesem Datennutzungsvertrag angeforderten Daten anspielen möchten (z. B. externe Daten, die Sie selbst zur Verfügung stellen oder die bei GESIS verfügbar sind), geben Sie bitte hier die betreffenden Details an. Sie sollten den Namen der zusätzlichen Daten, die Quelle der Daten und Informationen über die Variablen und die Aggregationsebene angeben. Dies sind wichtige Informationen, die die Datengeber benötigen, um zu beurteilen, ob sie das Projekt genehmigen können.

**Beschreibung des Forschungsziels:** Dies sollte eine detaillierte Beschreibung Ihres Projekts sein, einschließlich des Zwecks der Forschung, was Sie herauszufinden versuchen und/oder welche Hypothesen Sie testen wollen. Sie sollte so detailliert sein, dass der Datengeber nachvollziehen kann, wie Sie die Daten nutzen werden.

**Beschreibung des methodologischen Ansatzes:** Bitte geben Sie an, welche Forschungsmethoden Sie anzuwenden planen, z. B. Mehrebenenanalyse, Netzwerkanalyse, Regressionen.

#### <span id="page-5-0"></span>**4.4 Unterschreiben und Einreichen des Datennutzungsvertrags**

Bitte unterschreiben Sie Ihren Datennutzungsvertrag mit Ihrem vollen Namen. Dies ist ein rechtsverbindlicher Vertrag, daher können Initialen nicht als Unterschrift akzeptiert werden.

Sie können Ihre Unterschrift auf zwei Arten in den Vertrag einfügen:

- (a) Sie fügen einen Scan oder ein Foto Ihrer Unterschrift in das PDF-Dokument ein, indem Sie die Funktion "Signieren" verwenden. (Eine Anleitung dazu finden Sie hier [https://helpx.adobe.com/de/acrobat/using/signing-pdfs.html.](https://helpx.adobe.com/de/acrobat/using/signing-pdfs.html))
- (b) Sie drucken den Datennutzungsvertrag aus, unterschreiben ihn handschriftlich und senden dann einen Scan des unterschriebenen Dokuments.

Bitte überprüfen Sie, ob Sie alle erforderlichen Informationen angegeben haben. Wenn Sie sich vergewissert haben, dass Sie den Datennutzungsvertrag vollständig ausgefüllt haben, senden Sie ihn bitte per E-Mail an das Secure Data Center **von Ihrer im Vertrag angegebenen institutionellen E-Mail-Adresse** an **[sdc@gesis.org](mailto:sdc@gesis.org)**. Bitte geben Sie in Ihrer E-Mail an, welchen Standort Sie besuchen möchten - Köln, Mannheim oder den UK Data Service. Bitte beachten Sie, dass wir Ihren Namen und Ihre E-Mail-Adresse an das UKDS-Team weiterleiten müssen, um Besuche beim UK Data Service zu vereinbaren.

### <span id="page-6-0"></span>**5 Was passiert als nächstes**

Nach Erhalt Ihres Datennutzungsvertrags werden wir Ihren Antrag so schnell wie möglich bearbeiten. Unser Team prüft Ihren Vertrag auf Vollständigkeit und Durchführbarkeit. Sobald die erste Prüfung bestanden ist, leiten wir Ihren Datennutzungsvertrag an die Datengeber weiter, die ihn dann prüfen und entscheiden, ob er genehmigt werden kann. In der Regel werden die Verträge genehmigt, aber es kann vorkommen, dass ein Datengeber Rückfragen hat oder den Vertrag ablehnt. In diesem Fall erhalten Sie eine Rückmeldung von den Datengebern, damit Sie die Fragen klären und Ihren Vertrag erneut einreichen können. Wir werden Ihnen die Entscheidung der Datengeber per E-Mail bestätigen. Nach der Genehmigung werden wir einen Termin für Ihren Besuch im Safe Room vereinbaren und Ihr Projekt aufsetzen.

### <span id="page-6-1"></span>**5.1 Bearbeitungszeiten**

Wir werden so schnell wie möglich mit der Prüfung Ihres Vertrags beginnen und Sie über den Fortschritt Ihres Antrags auf dem Laufenden halten. Der Antragsprozess beginnt, wenn Sie uns alle Antragsunterlagen eingereicht haben. Die Bearbeitungszeiten können variieren, aber wenn der Vertrag gut vorbereitet ist und von den Datengebern genehmigt wird, ohne dass Änderungen erforderlich sind, können Sie davon ausgehen, dass Sie in etwa 4 Wochen Zugang zu den Daten erhalten. Wenn Sie ein Update zu einem laufenden Antrag benötigen, senden Sie uns bitte eine E-Mail über [sdc@ge](mailto:sdc@gesis.org)[sis.org.](mailto:sdc@gesis.org)